## POSITION DESCRIPTION TEMPLATE APPROVAL PROCESS

The Approver will receive an email notification that the position description has been classified, and a job is awaiting approval.

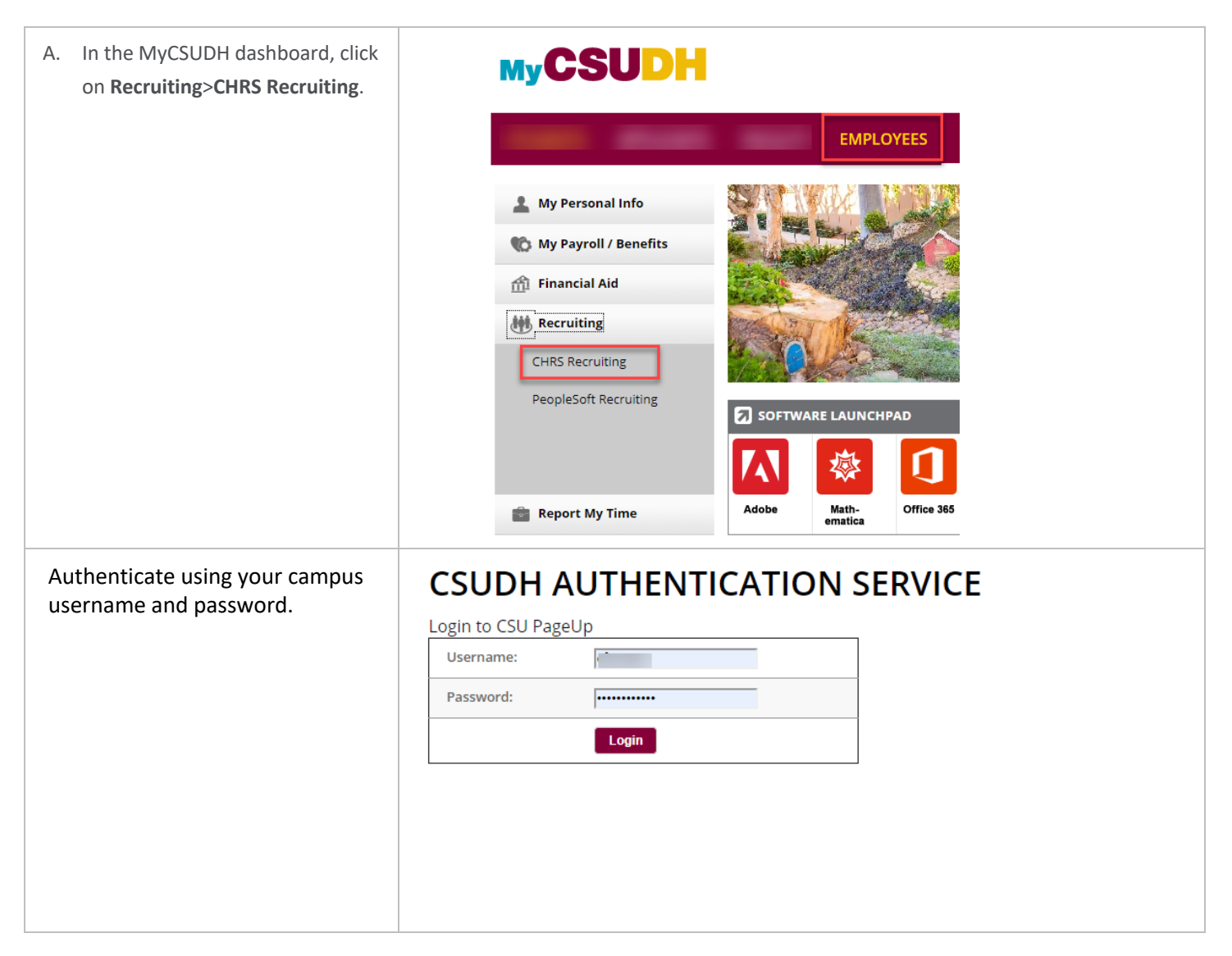

## **CSUDH**

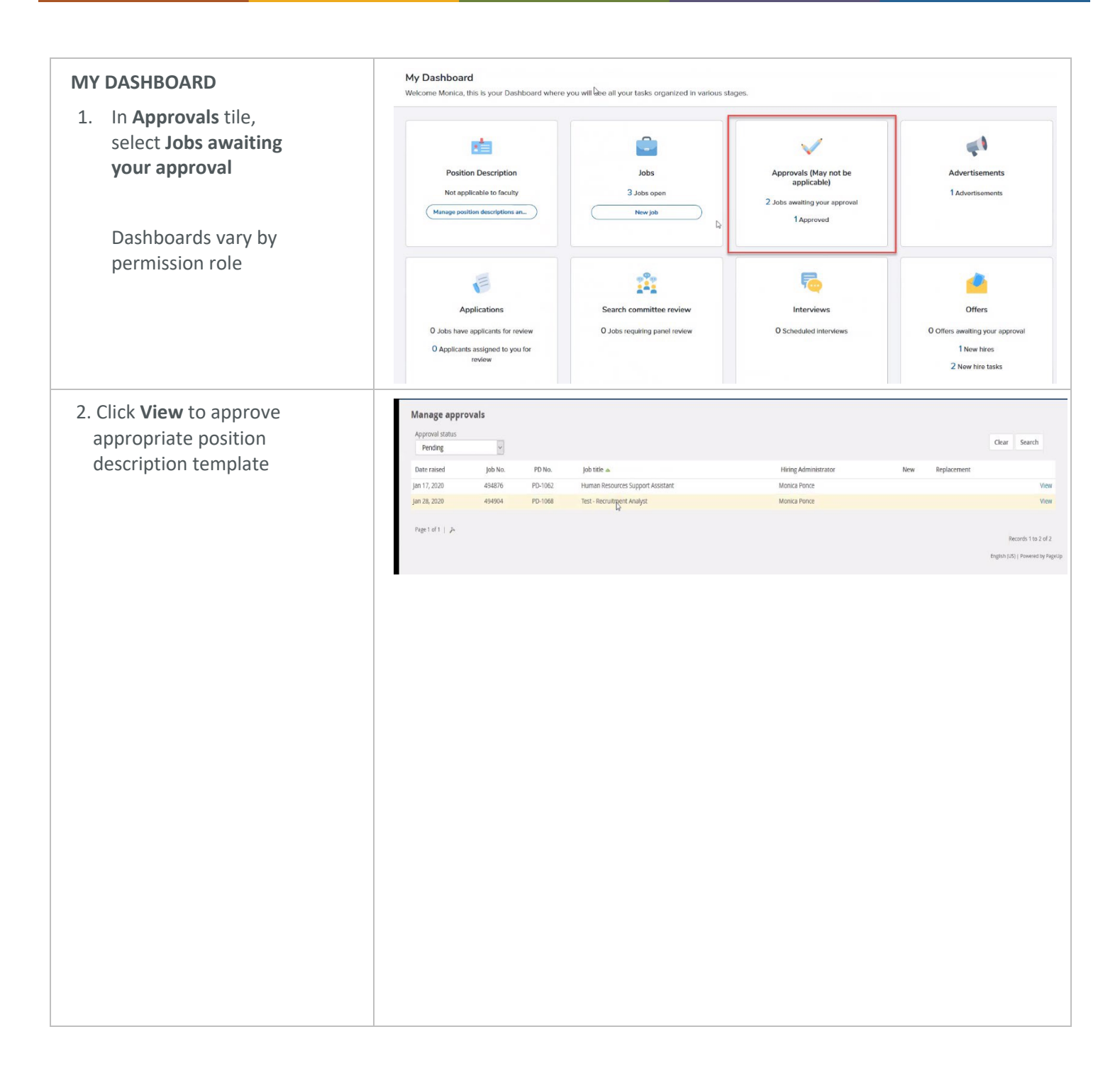

## **CSUDH**

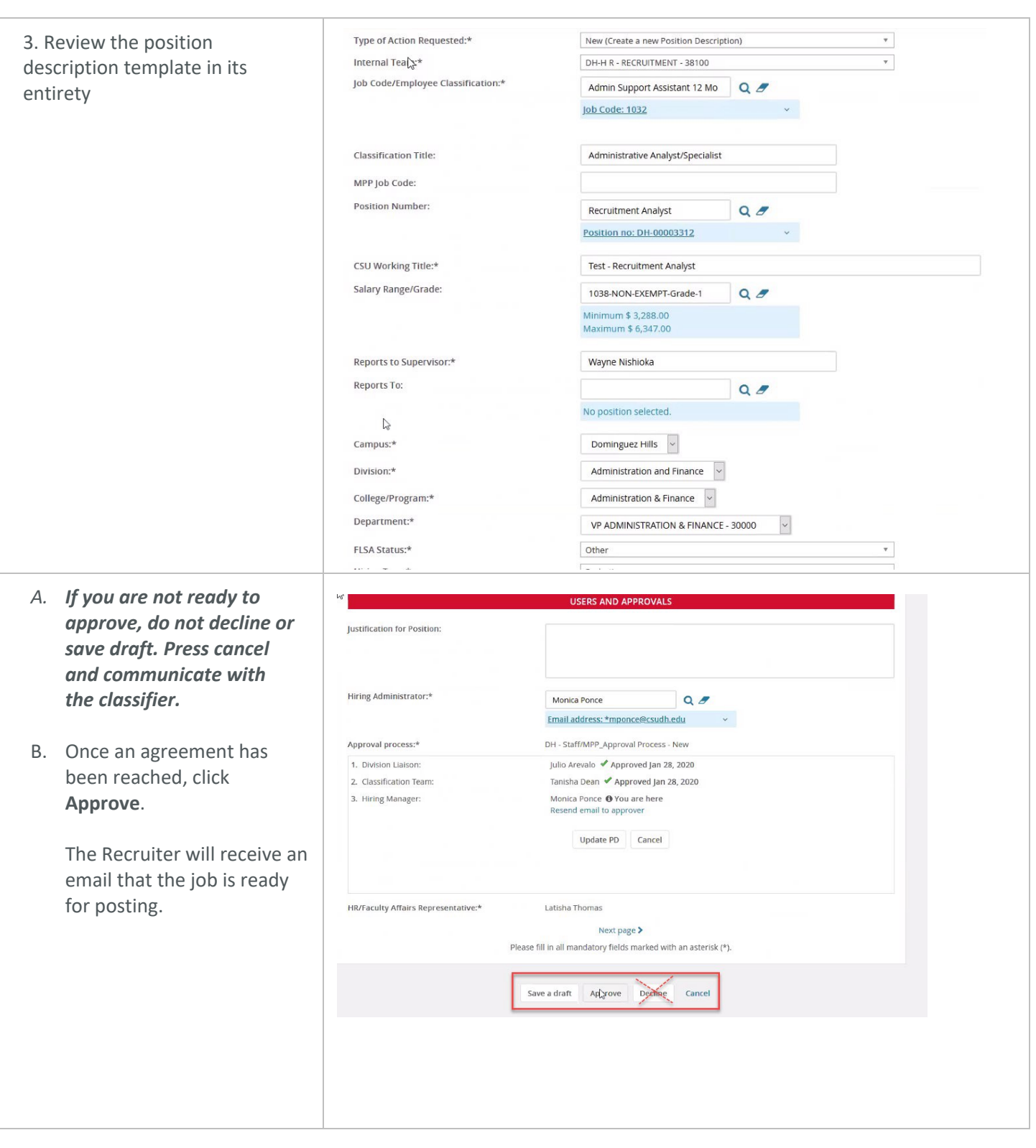